kevin.yount@usa.net Phone 312 208 0101 4230 N Broadway St #1S Home 773 348 5358 Chicago IL 60613

# GIS Background and Projects

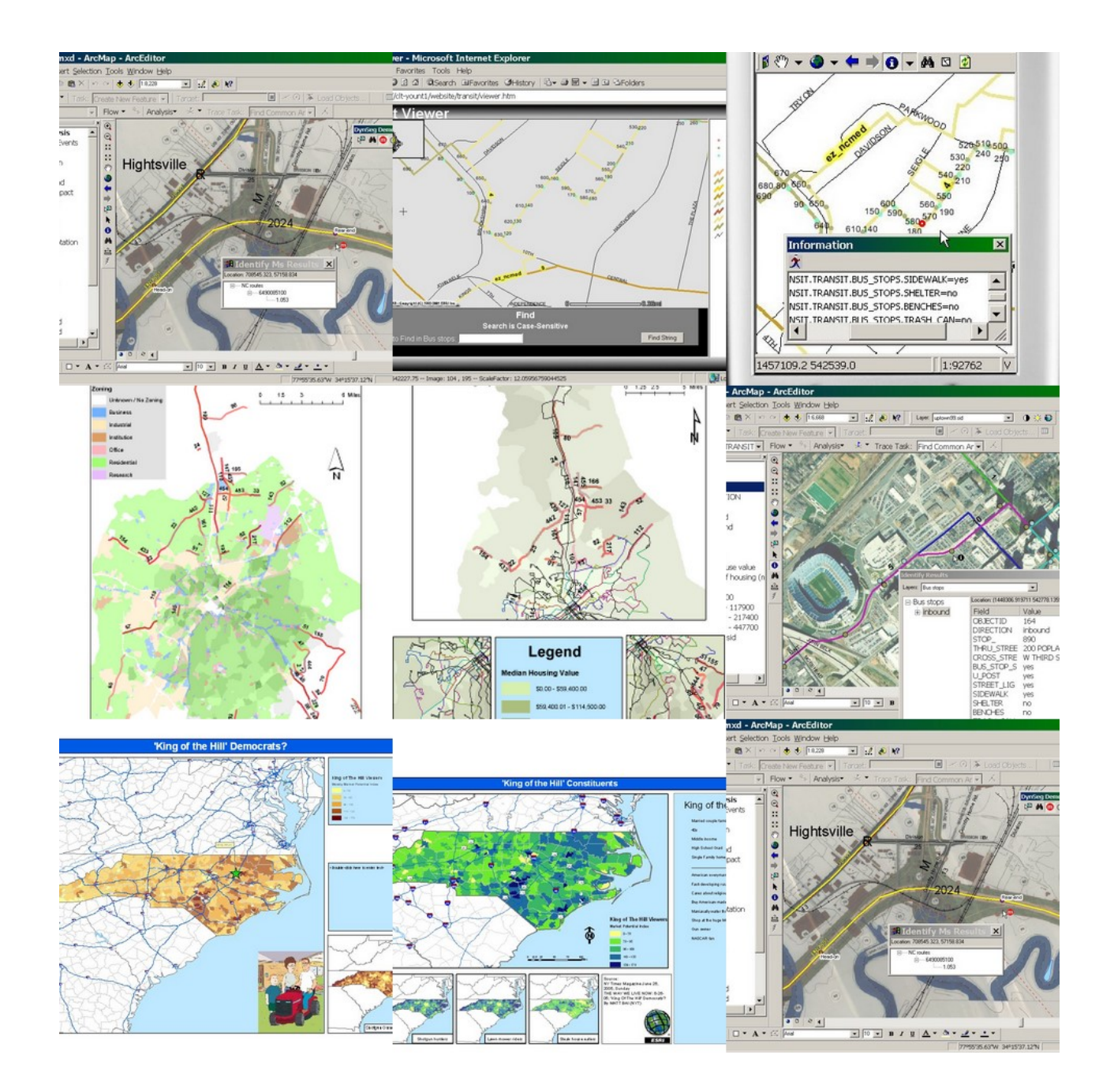

# Work at ESRI

"Kevin has that rare talent of combining good technical skills with excellent people skills. I worked closely with Kevin for years traveling to visit individual clients and also presenting to large audiences where he excelled in every type of interaction. I preferred working with Kevin because he was not only understood the technology but had a keen habit of really listening to what our clients said and could draw important issues from them. He could make any audience feel comfortable that he truly understood their needs and was able to craft creative solutions directed to each."

- Dale Loberger, BP Solutions Advisor, ESRI

Most of my over seven years of GIS experience I accumulated while working at Environmental Systems Research Institute. At ESRI I filled two separate roles:

- Technical sales
- Vertical sales (logistics & transportation)

I have listed some particular projects and skills below.

### Software – areas of expertise

I have trained-on, used and programmed the following products: ArcGIS Desktop (ArcView, ArcEditor, ArcInfo), ArcGIS Server, ArcLogistics Route, ArcPad, ArcIMS.

Typical with most positions, I took on specific areas of expertise, based on interests and specific customer interaction. I've tried to highlight some of those areas below, based on specific projects.

#### Geoprocessing models – process-oriented workflows for GIS data

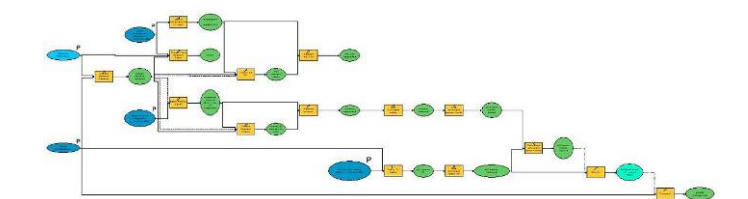

o I started developing models and scripts early in the release plan for ArcGIS 9. Two of my models, dealing with the preparation of data products for use within a network analysis module have been posted to ArcSripts here:

[http://arcscripts.esri.com/scripts.asp](http://arcscripts.esri.com/scripts.asp?eLang=&eProd=&perPage=10&eQuery=kevin+yount&Submit2=Search) [?eLang=&eProd=&perPage=10&e](http://arcscripts.esri.com/scripts.asp?eLang=&eProd=&perPage=10&eQuery=kevin+yount&Submit2=Search)

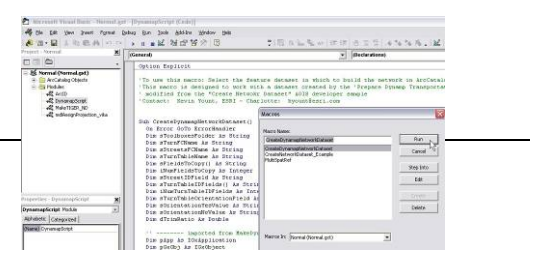

#### [Query=kevin+yount&Submit2=Search](http://arcscripts.esri.com/scripts.asp?eLang=&eProd=&perPage=10&eQuery=kevin+yount&Submit2=Search)

- **Prepare TeleAtlas DYNAMAP data for use with ESRI's Network** Analyst application
- Prepare US government TIGER files for use with ESRI's Network Analyst application
- o Both models make extensive use of the model builder UI as well as **Python** scripting

## Server GIS: ArcGIS Server & web services

I was a specialist in our technical sales group for ArcGIS server. AGISS activity involved installation, tuning and programming (**C# / .NET**) for demonstration applications. For AGISS, I prepared a number of demos for sales activity, including an ArcGIS bicycle router - a web-based tool for routing bicyclists specifically on bicycle-friendly routes. It is still available to the public at this website: <http://charlotte.esri.com/webportal/>

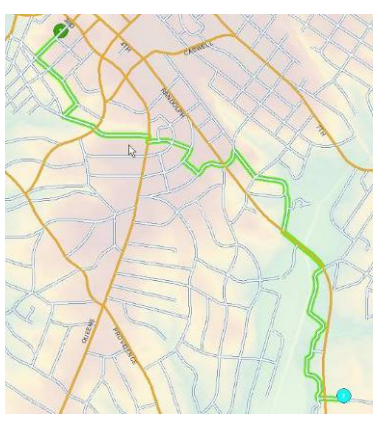

The development for this demo included several data processing operations, which enriched standard public datasets with bicycle-relevant attributes. This included

a geoprocessing model to extract and apply elevation changes to streets, based on an underlying elevation grid.

Based on the enhanced data, the routing engine was tuned to avoid street segments with 1) large amounts of traffic and 2) significant elevation gains.

## Dynamic segmentation, linear referencing

During my time as account manager for transportation clients (DOTs, rail operators, etc.) I developed an in-depth understanding of the technical requirements and processes for these organizations. I developed numerous demos and showcase applications that demonstrated the functional and processoriented features for route creation and editing.

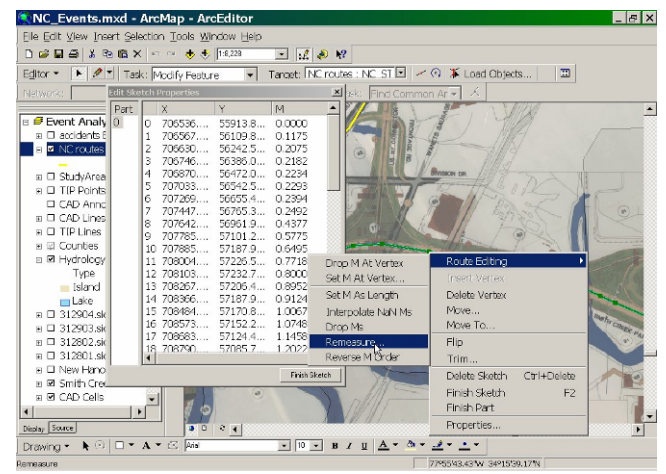

Land records management, parcel editing

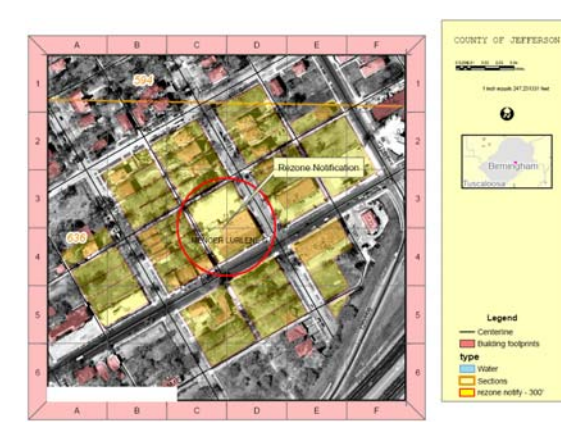

A large number of ESRI customers are involved with land records editing – parcel management. Part of my activity involved mastering the use of ArcGIS tools for the creation, maintenance and analysis of typical land records geospatial data.

I spent significant time directly training customers, developing datasets for demonstration, and creating technical manuals with user tips and guidelines.

## Programming

All technical sales personnel were trained to program ESRI applications for demos and benchmark purposes. My specific programming skills included:

- Python scripting used to automate and modify geoprocessing models built with the model builder UI
- C# / .NET used to program ArcGIS Server applications
- Visual Basic / VBA used to modify the ArcGIS desktop interface

The training section below details all specific classes that I undertook while at ESRI

## **Training**

Instructor-led coursework and training was in-depth, throughout my time at ESRI. The list below is a sample of the classes that I have completed.

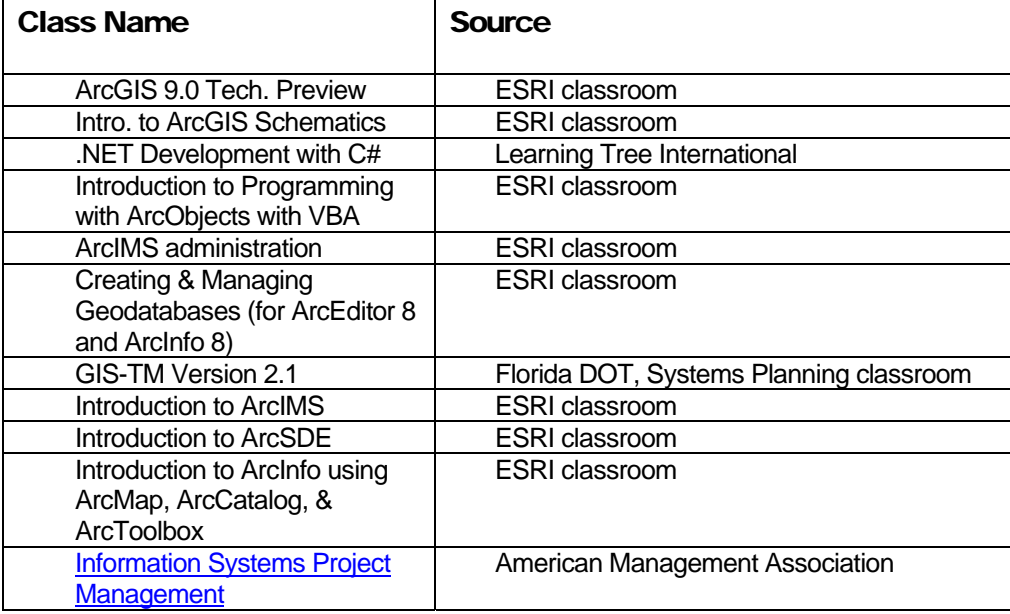

## Other GIS Work

## **CENTEX**

I was engaged by CENTEX for several activities for multiple departments and

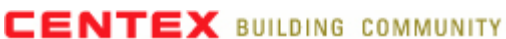

offices. CENTEX homes is a national developer of residential homes and properties.

#### Land Acquisition

CENTEX employees a large workforce that is involved in acquiring private property for their development activities. This workforce must assess property value and ownership details in the context of physical and political attributes. This workforce had just started to use GIS technology and I assisted them with several functions:

- o Examination of potential data sources for needed attributes: parcel ownership data and aerial imagery
- o Acquisition of raw data from related local agencies
- o Integration of data into seamless, and high-performance databases and map documents

## Marketing

CENTEX's marketing divisions were equally interested in GIS technology for customer marketing purposes. I assisted marketing groups in a similar fashion by:

- o Creating delineated sales regions based on physical and political map attributes
- o Using spatial selection and query functions and to apply attributes to regional datasets based on the location and/or proximity

## Charlotte-Mecklenburg Bicycle Advisory **Committee**

For three years, I served as a mayoralappointee on the **[Charlotte-Mecklenburg](http://www.charmeck.org/Departments/Transportation/Special+Programs/BAC.htm)** [bicycle committee.](http://www.charmeck.org/Departments/Transportation/Special+Programs/BAC.htm) While serving, I had the opportunity to employ my GIS skills for a variety of issues and topics. These topics included supporting the prioritization of bicycle infrastructure projects. The committee was tasked to prioritize a list of potential bicycle inventory projects. To assist with this task, I

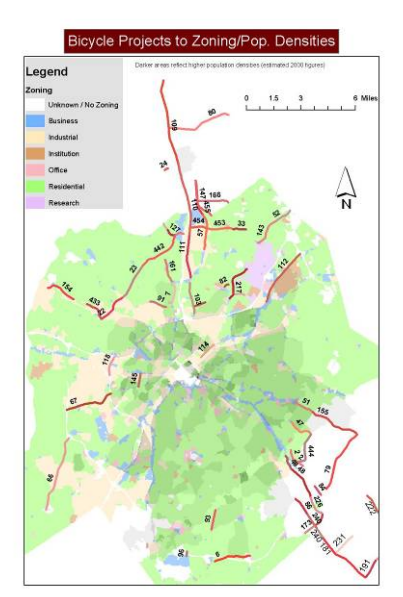

collected and compiled data to analyze the projects for related geographic features including: demographics, zoning, and physical relationship to existing infrastructure. This helped the committee to identify priority routes that could:

- Connect areas of different zoning levels (i.e. residential to commercial)
- Serve areas where bicycles might be a primary transportation mode
- Connect existing infrastructure or augment areas with high traffic, but poor bicycle infrastructure